### Parameters and Objects

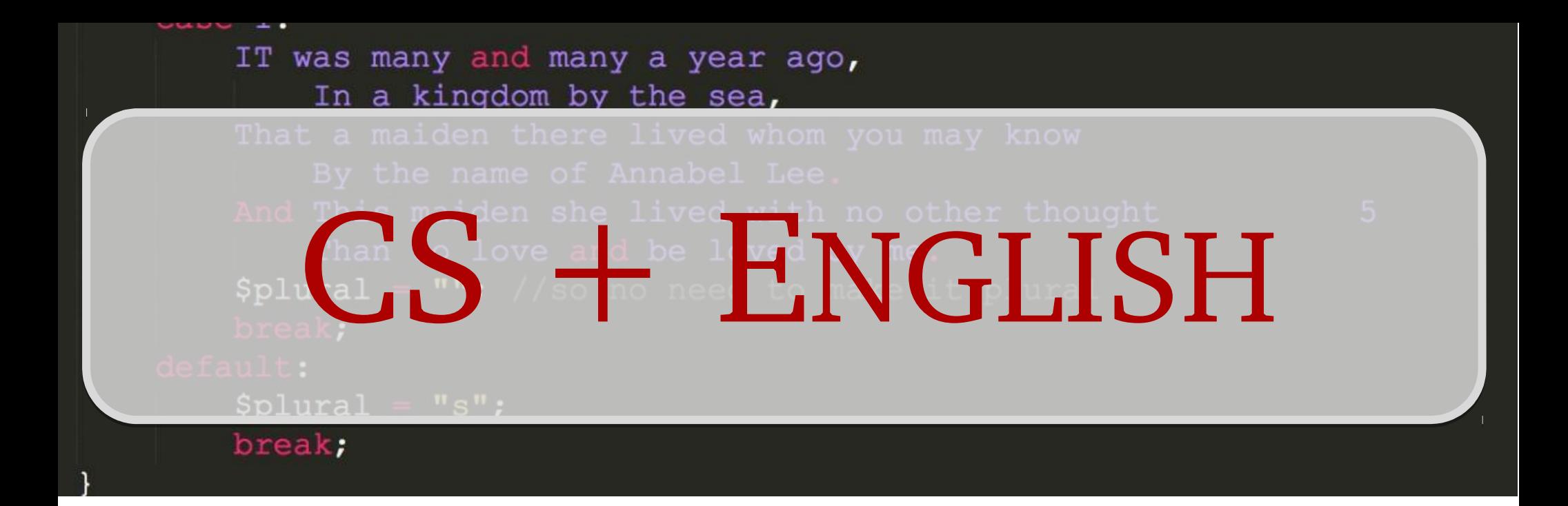

Enrich your computer science skills with the understanding of human experiences, critical thinking, and creativity taught in English.

More info: english.stanford.edu/csenglish Questions? Email kdooling@stanford.edu.

#### Announcements

- Assignment 3 due at 3:15PM today.
	- Due on Wednesday at 3:15PM with one late period and Friday at 3:15 with two.

#### Assignment 4 Demo

# Breakout!

- Due next Monday, February 9.
- **Start Early!**
	- There is a nice breakdown of the required tasks suggested in the handout.
	- This program is not as hard to write as it may seem.

#### ● **Have Fun!**

- There are a *lot* of fun extensions you can add onto the basic functionality.
- We love giving extra credit on this one.  $\hat{ }$   $\hat{ }$

# Midterm Logistics

- First midterm is **Tuesday, February 10** from 7PM – 10PM.
	- Room assignments TBA.
- Closed-book, closed-computer, limited notes.
	- You can have a double-sided  $8.5'' \times 11''$  sheet of notes with you.
	- We'll provide a reference of the important methods we've seen so far.
- Covers material up through and including Wednesday's lecture on string processing.

### Practice Exam

- We will be holding a practice midterm this Wednesday evening from 7PM – 10PM in Cemex Auditorium.
- Completely optional, but an excellent way to review the material and get practice writing code on paper.
- Can't make it? We'll post the exam and solutions up on the course website about 15 minutes after the practice exam starts.

#### Let's Get Started!

#### The Chaos Game

### The Chaos Game

- Pick any three points.
- Starting at any of the points:
	- Choose one of the three points randomly.
	- Move halfway from your current location to the chosen point.
	- Draw a dot at your current location.
	- Repeat.

# Sierpinski Triangle

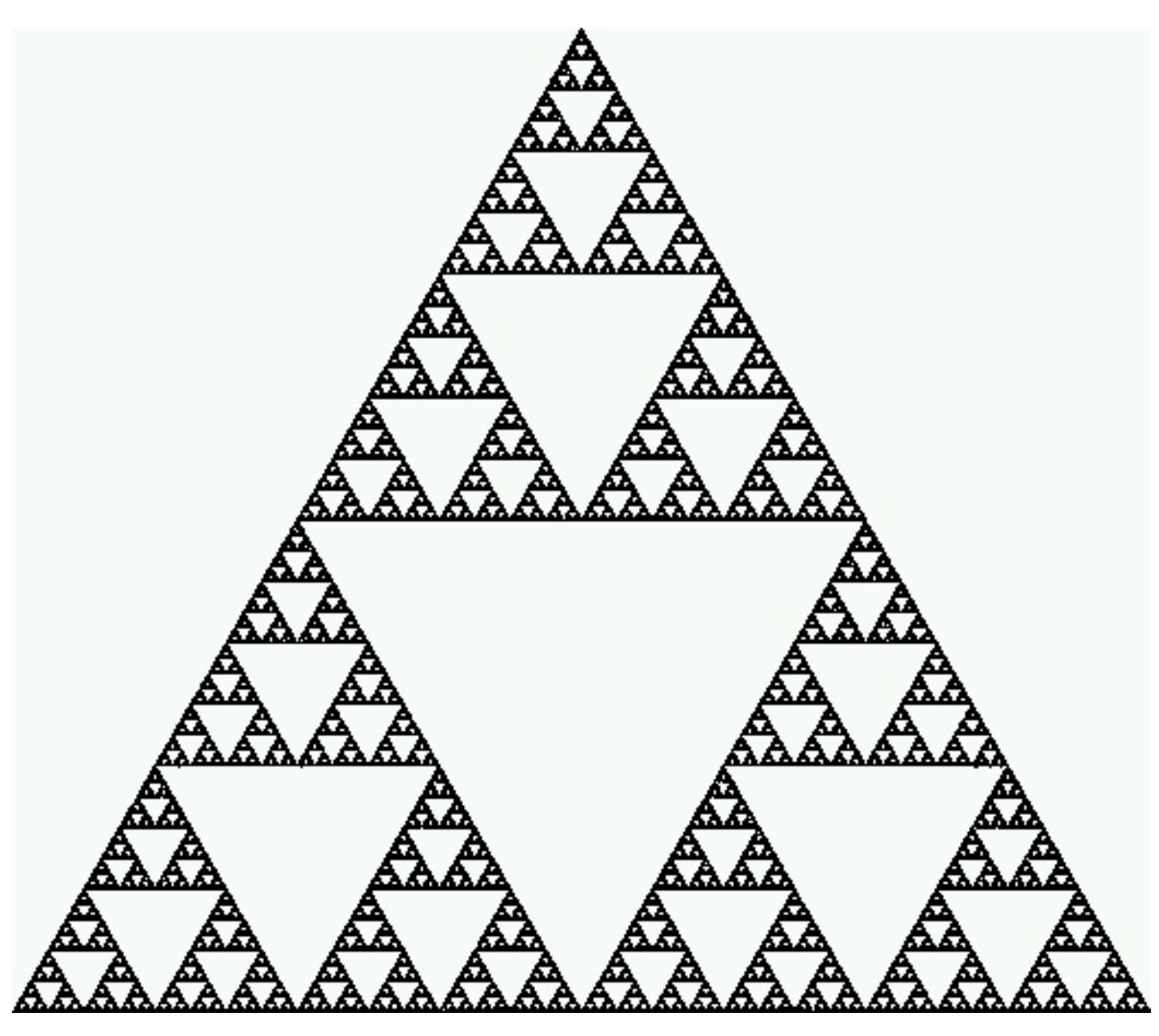

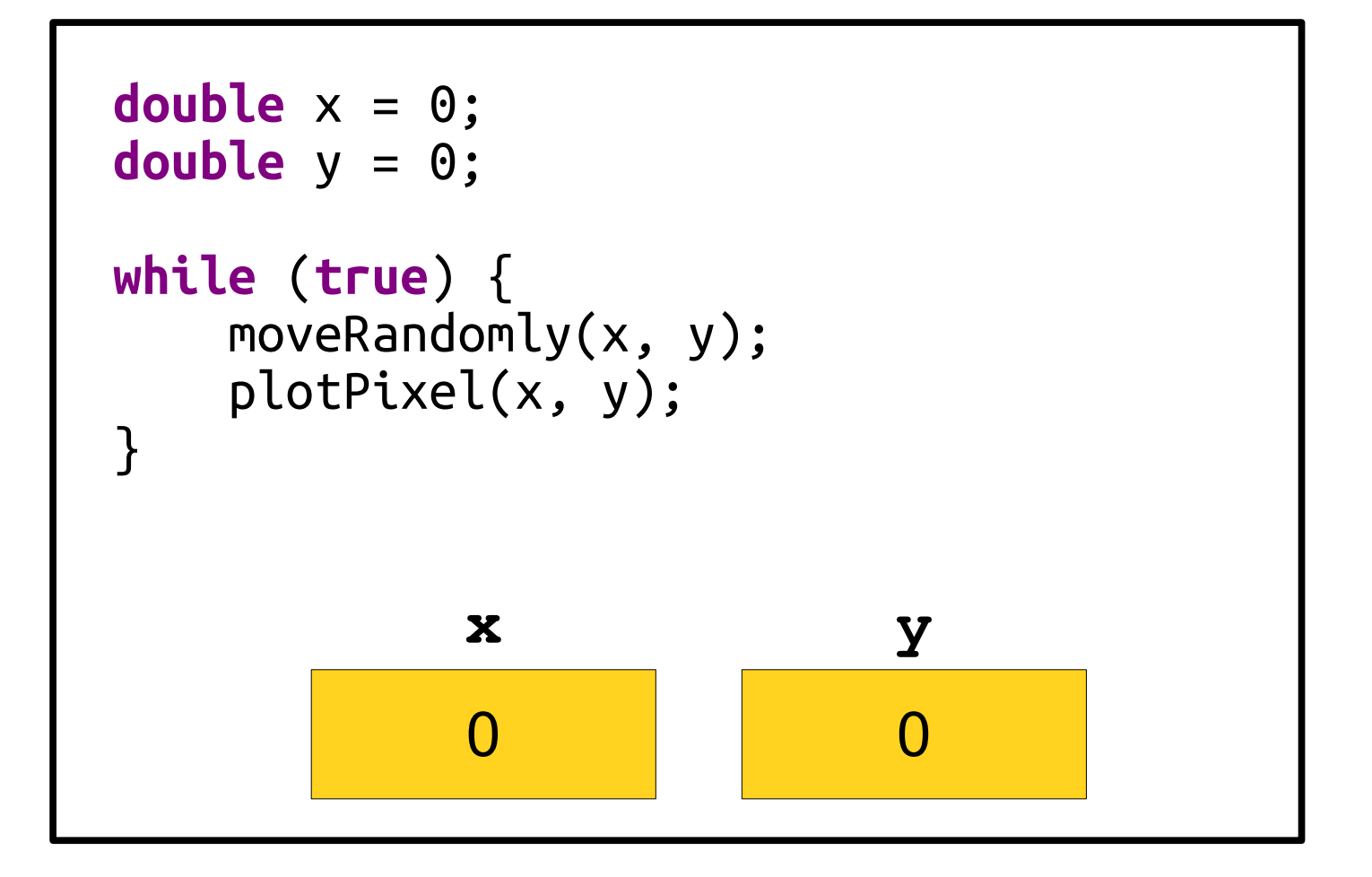

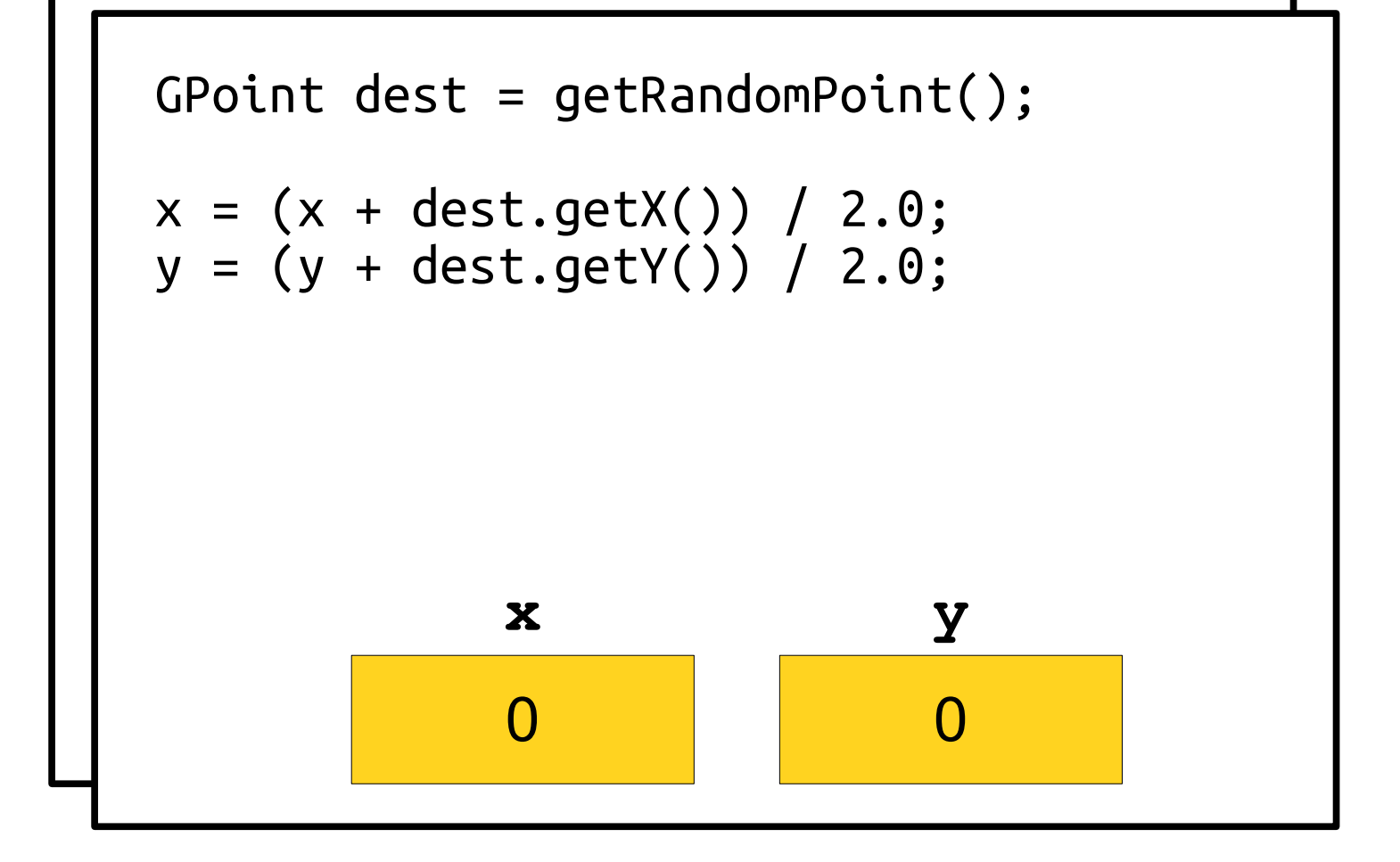

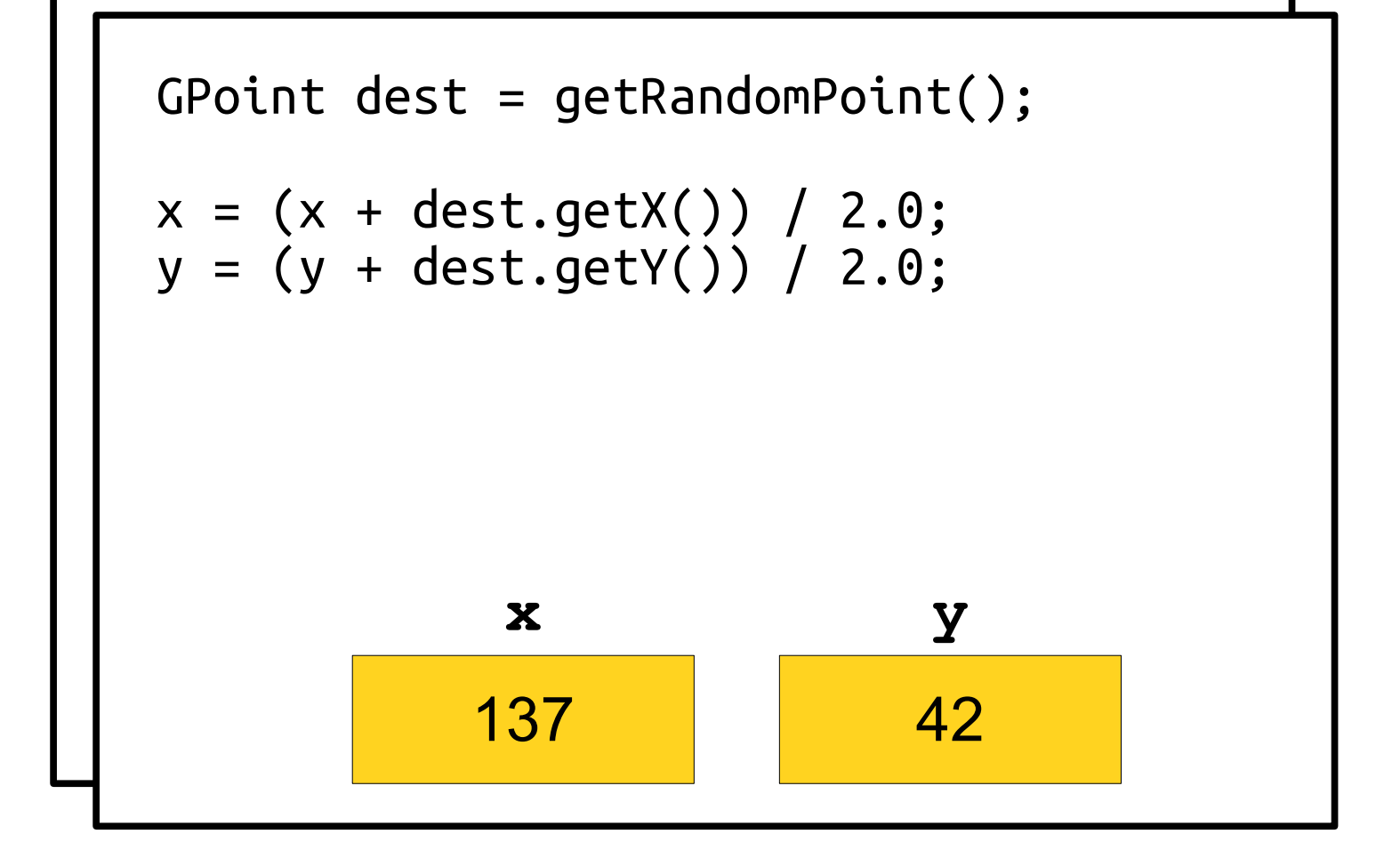

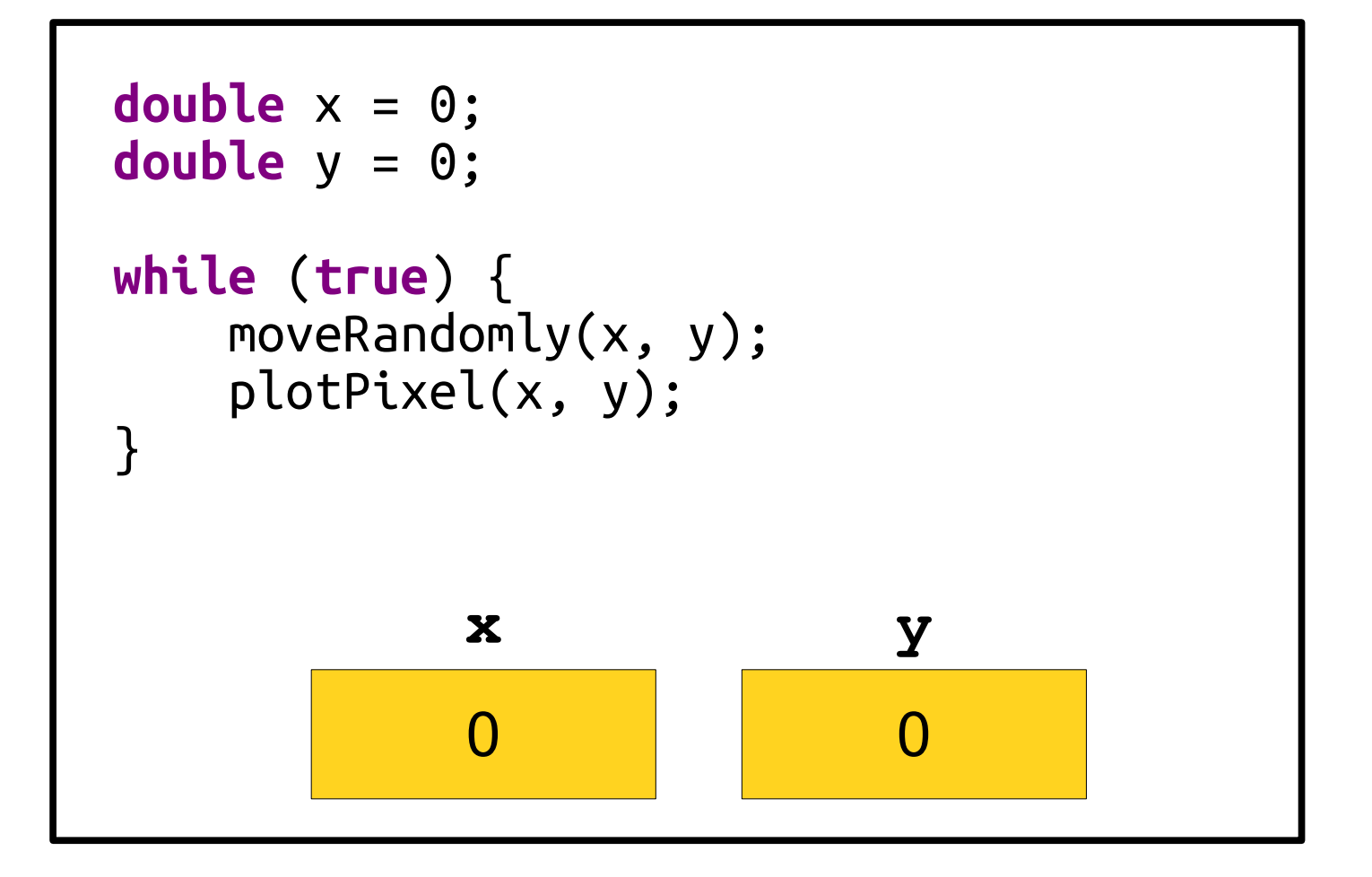

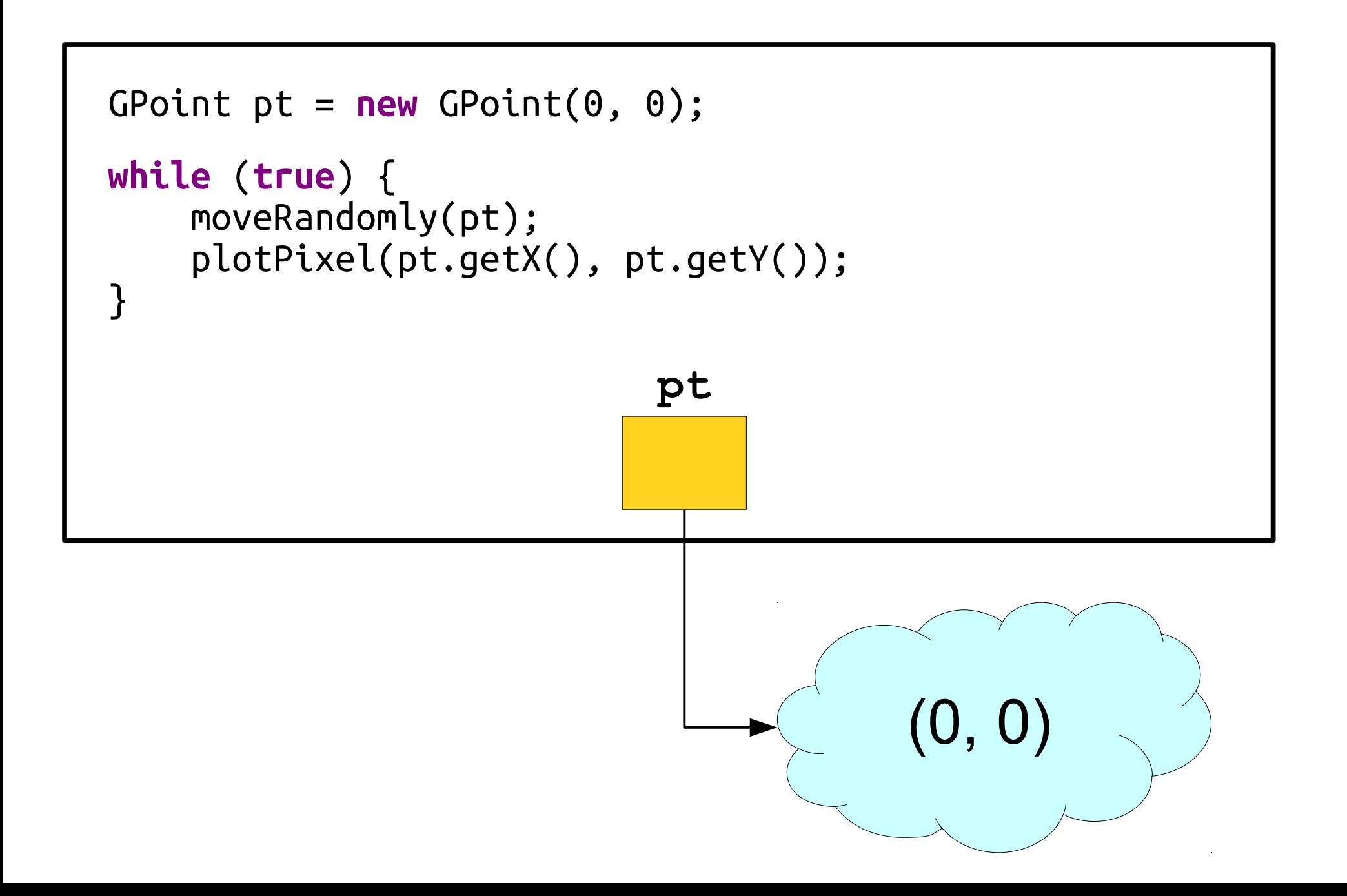

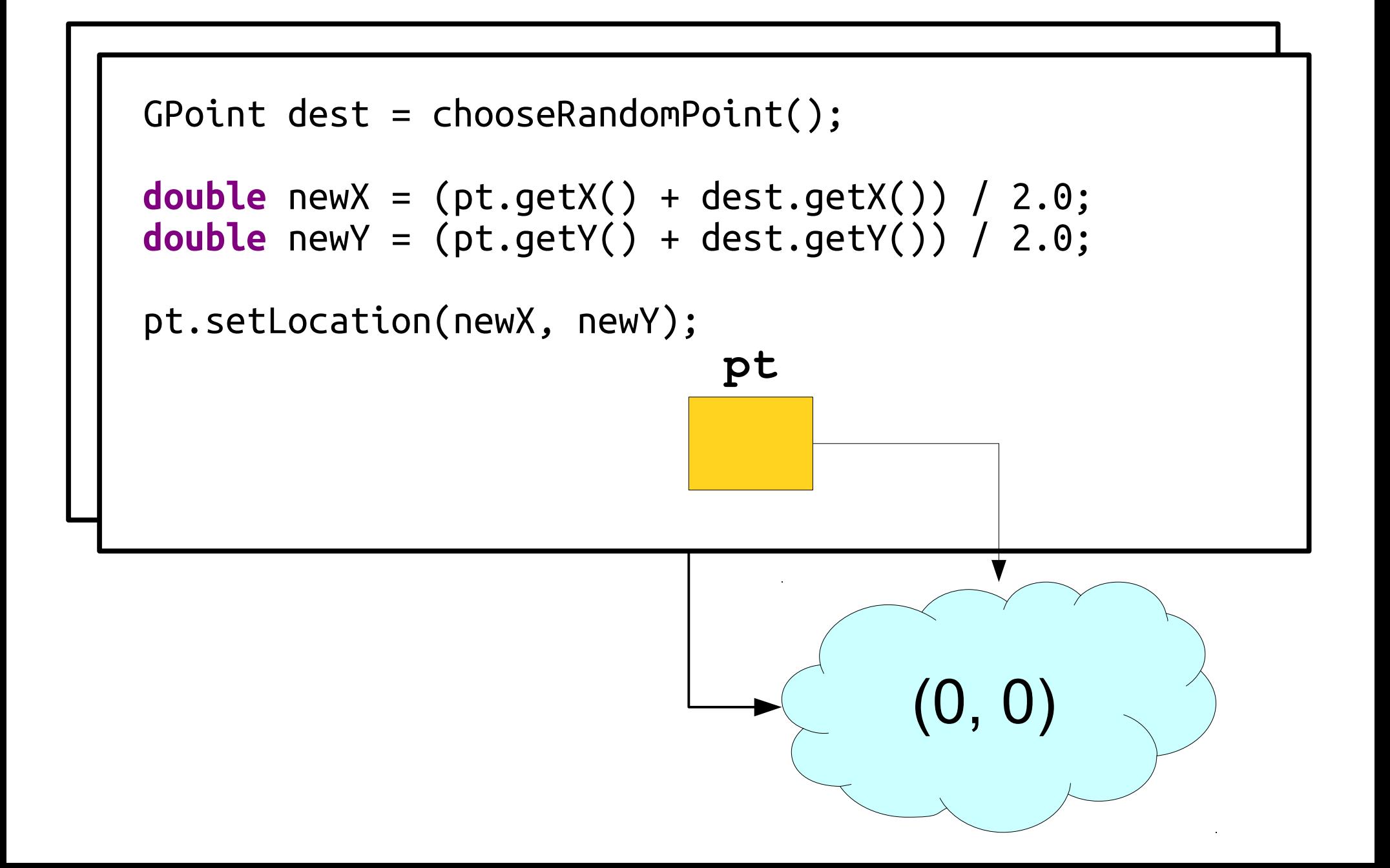

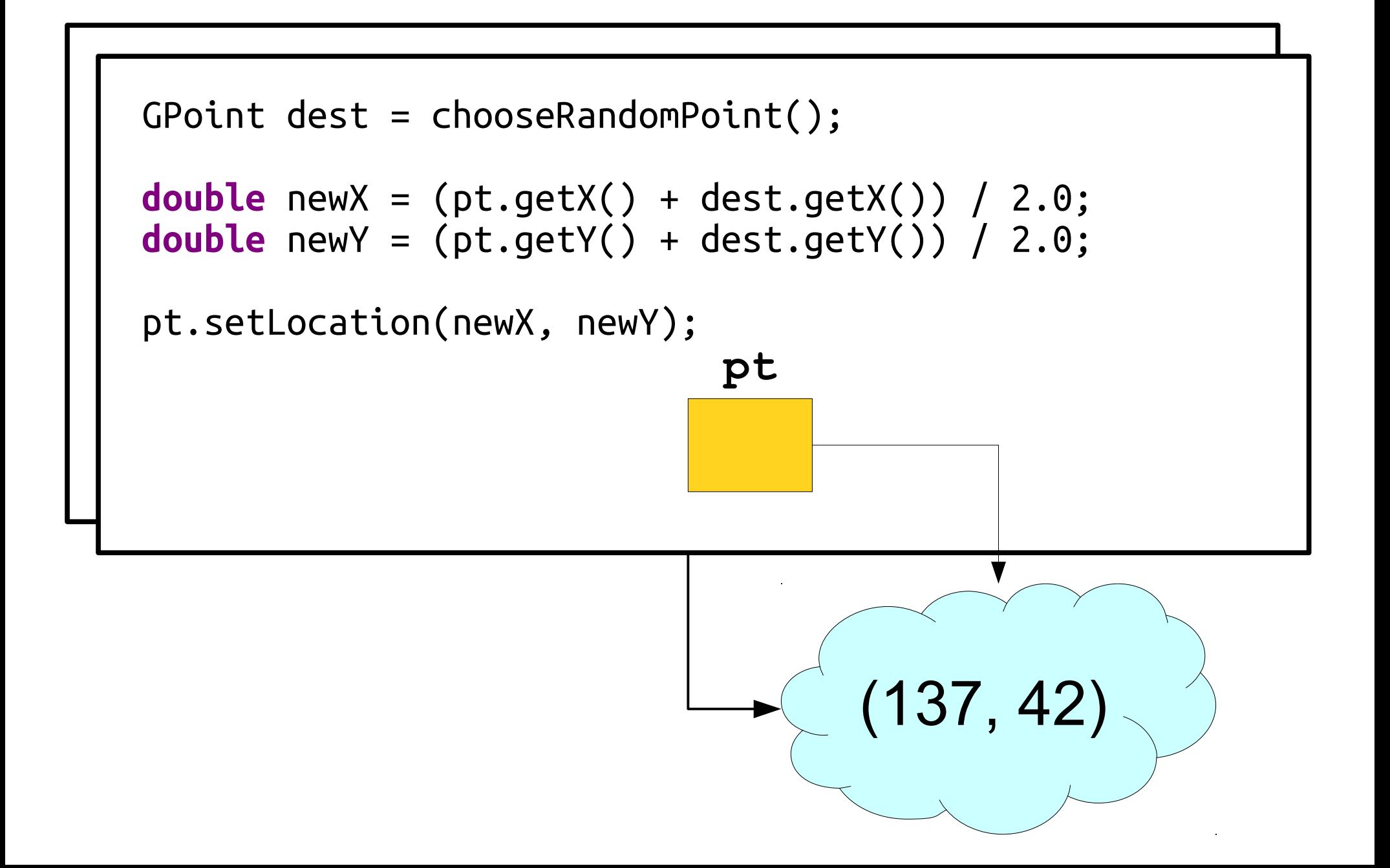

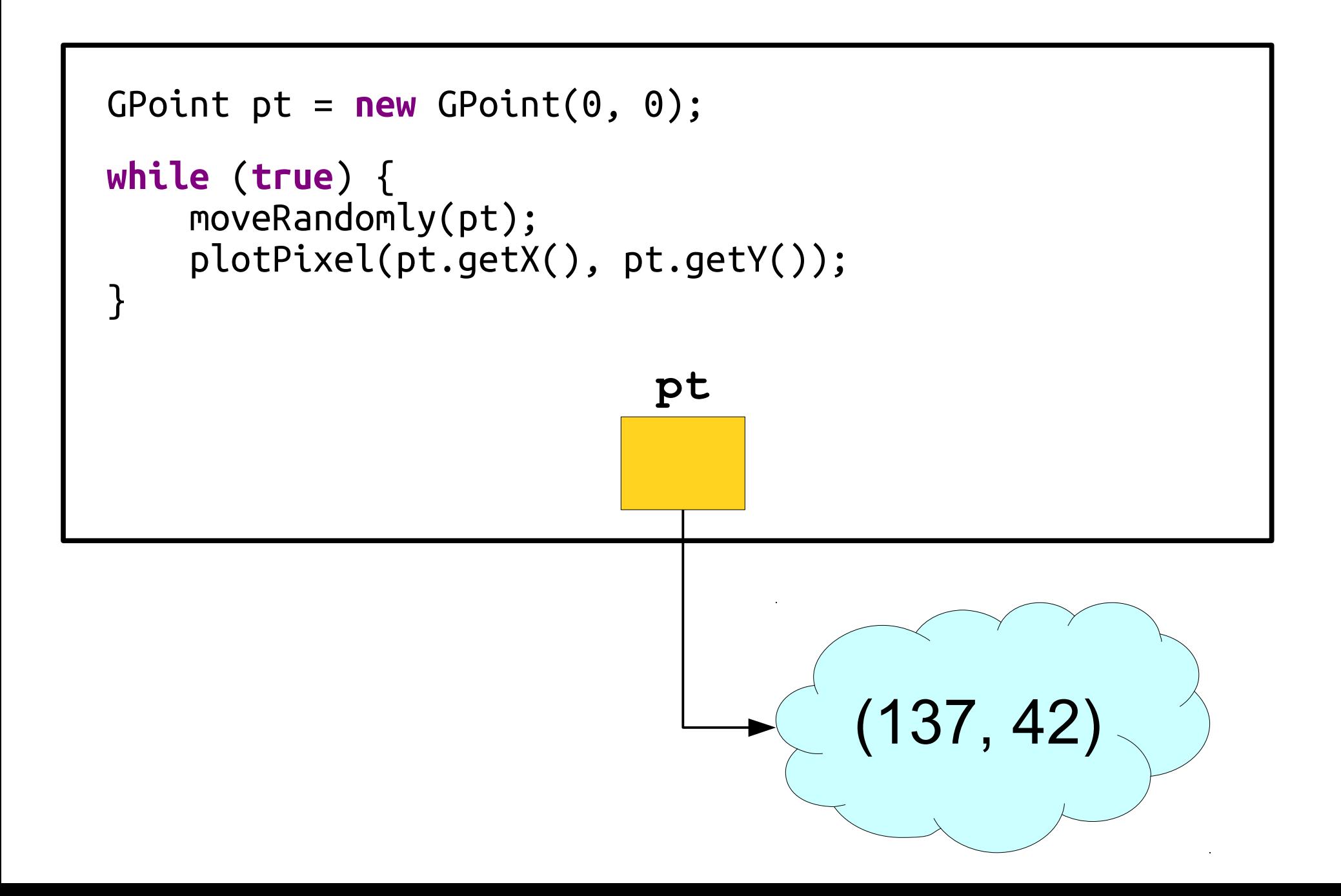

### Parameter Passing

- All parameters in Java are passed by value.
- In Java, variables of primitive type (int, **double**, etc.) store actual values.
- In Java, variables of *object* type (GOval, GRect, etc.) don't actually store those objects. They store *references* to those objects.
	- They "point" to where the object really is.

#### Another Variation

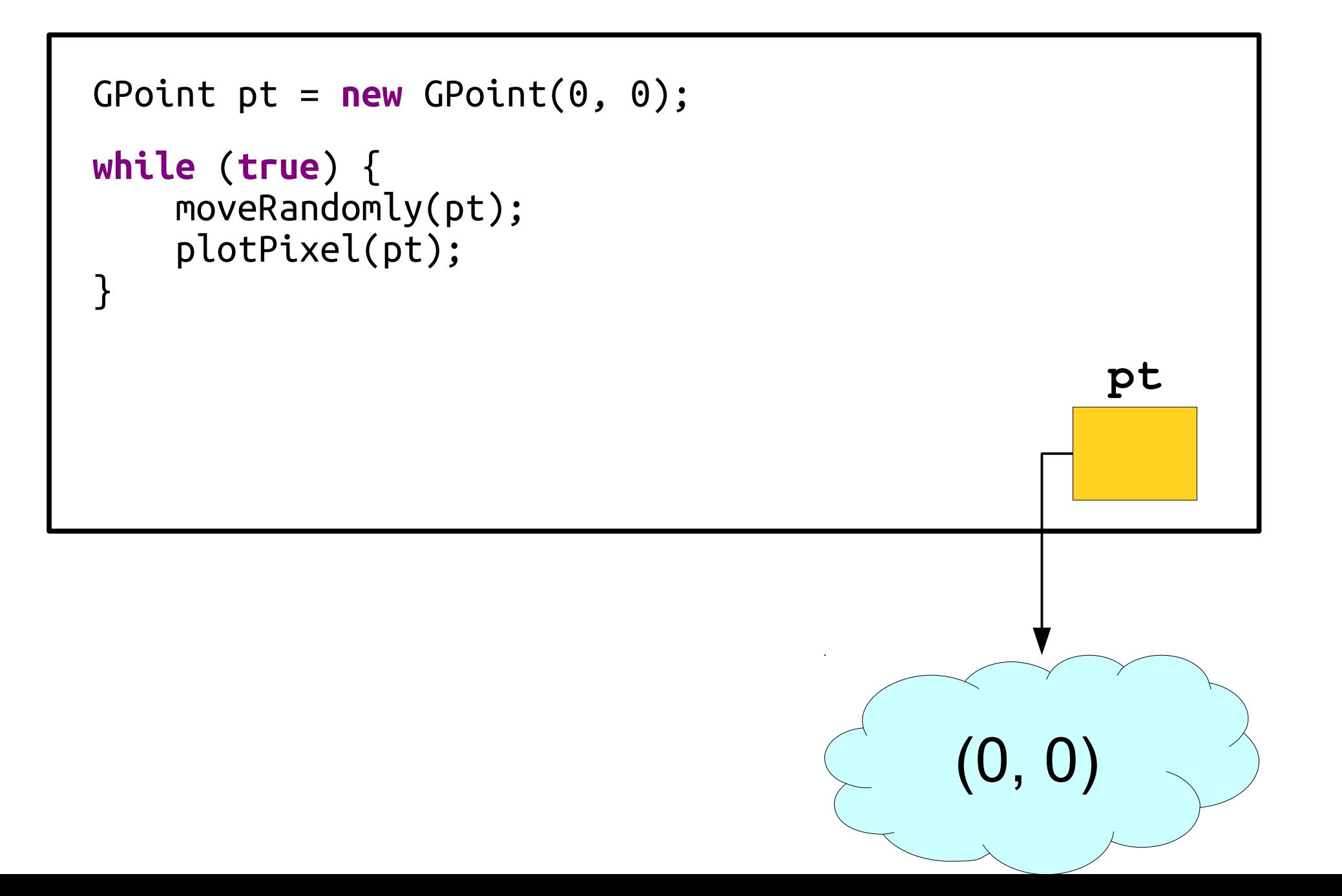

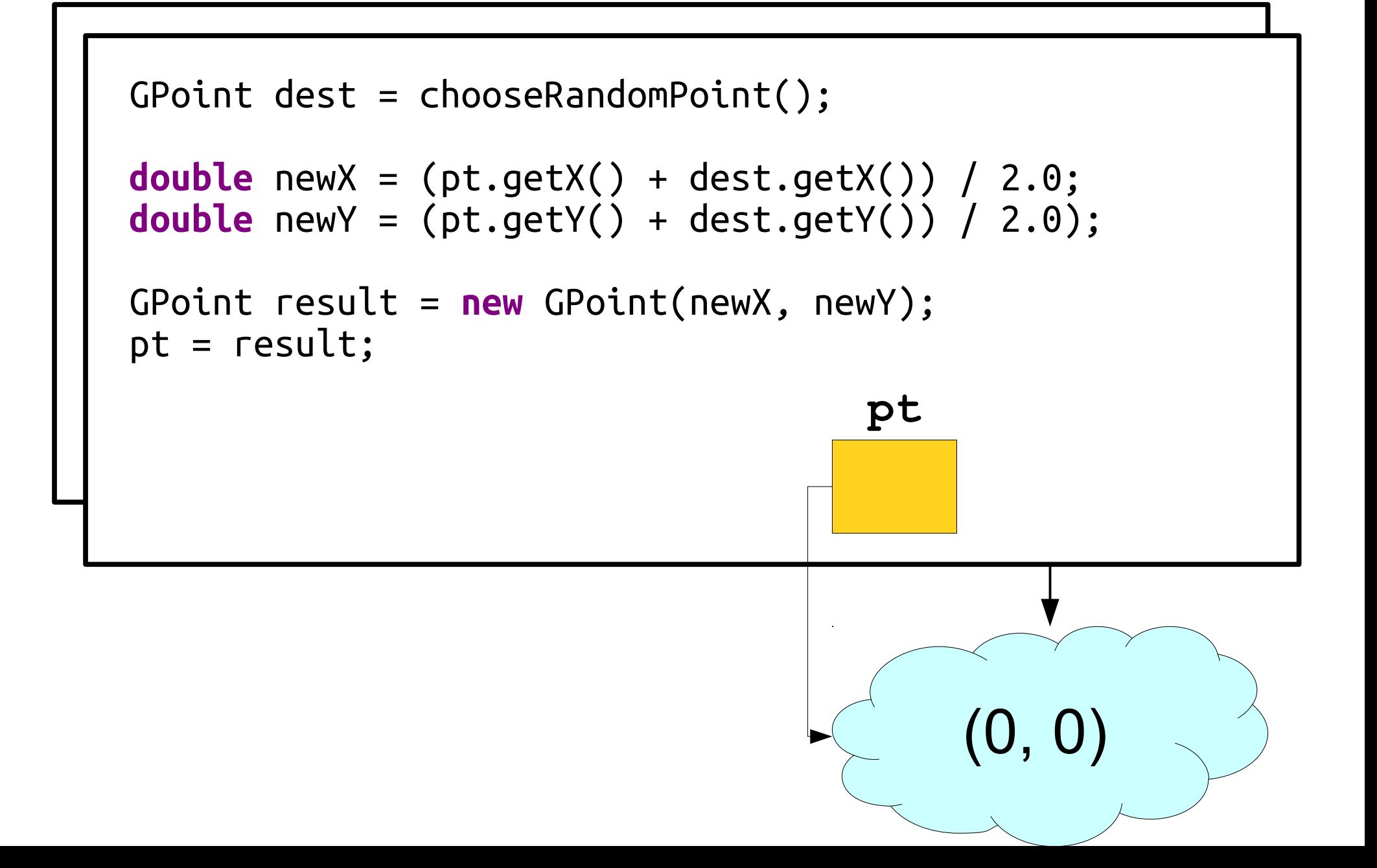

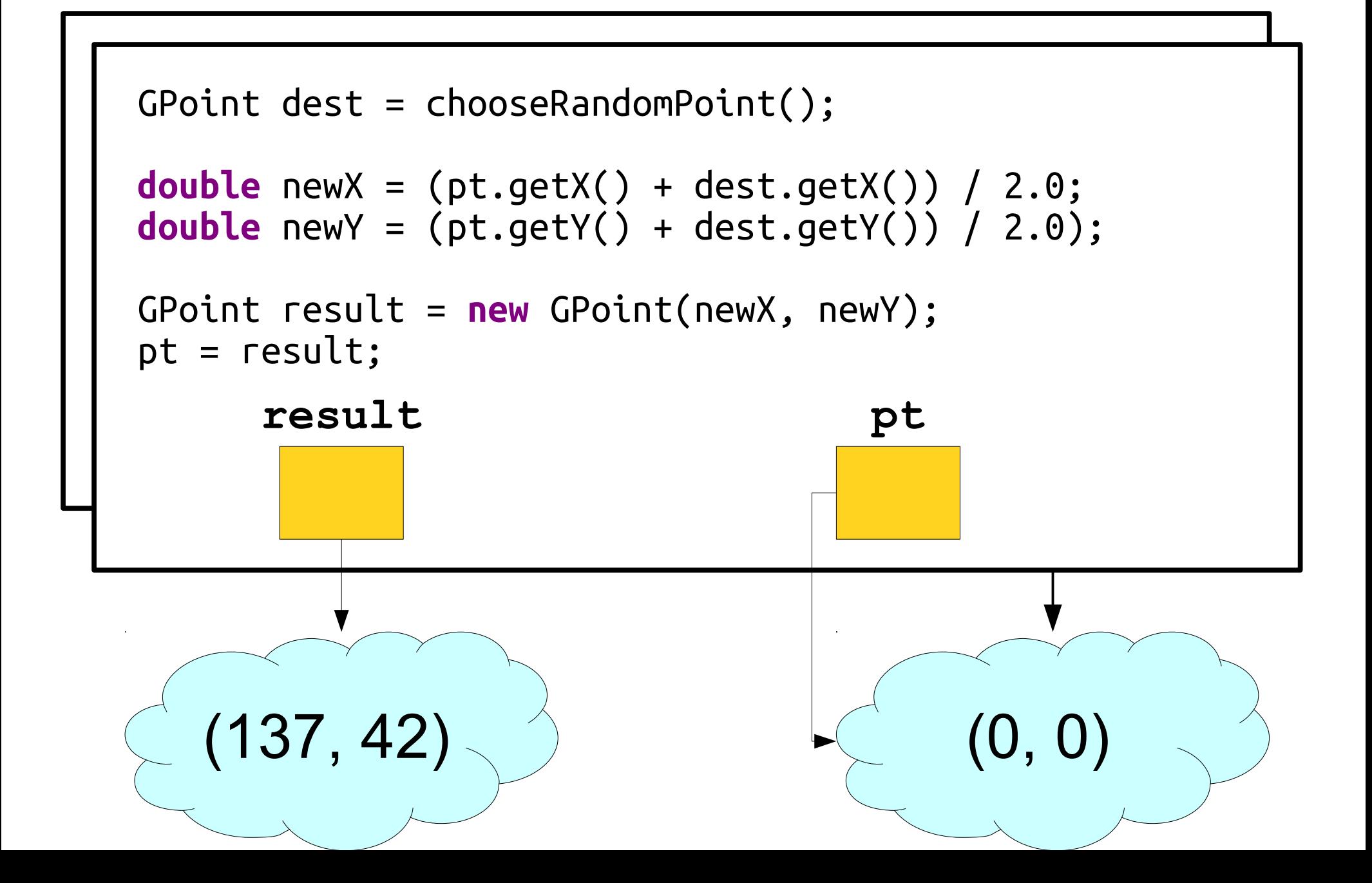

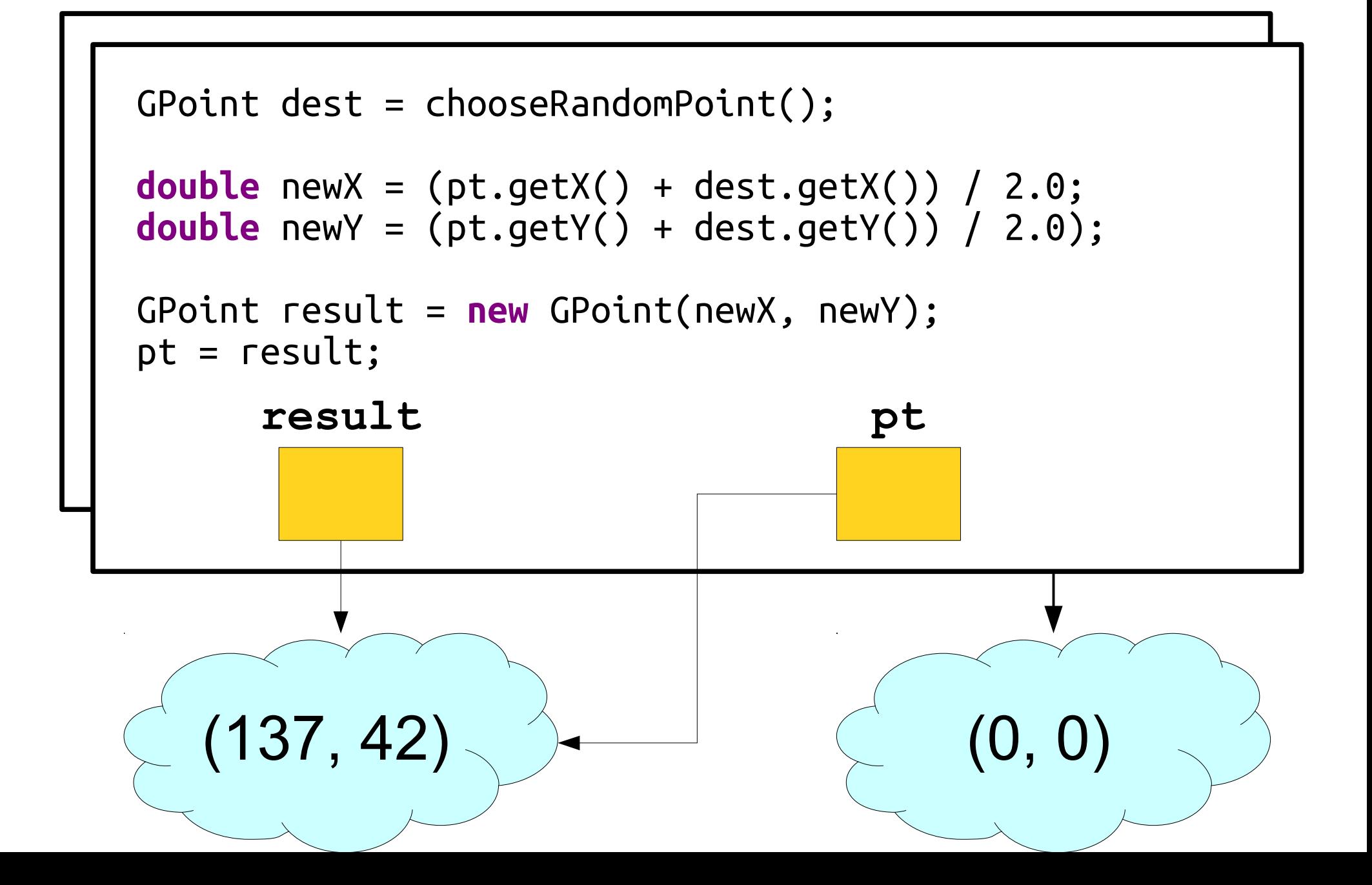

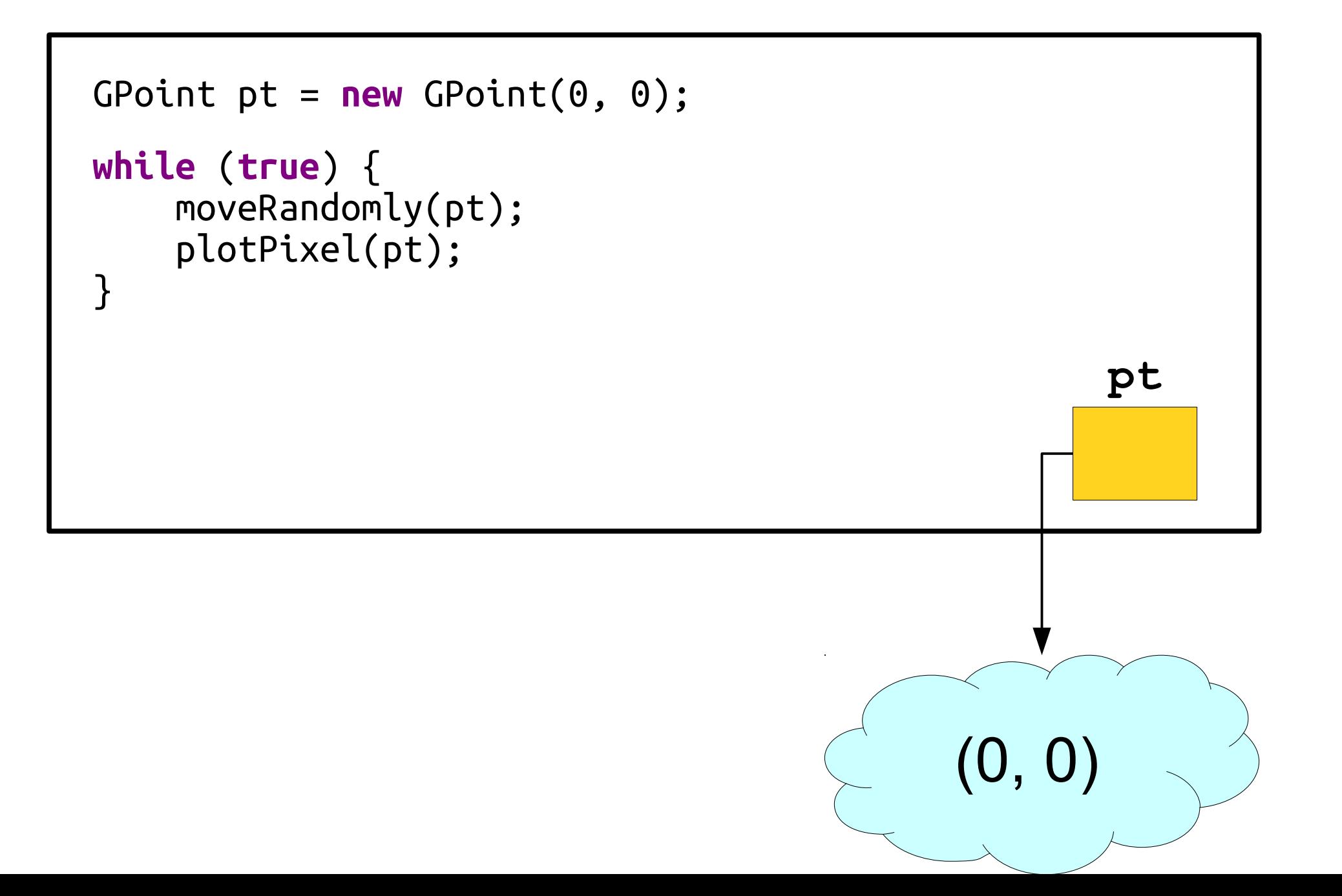

### A Nuance

- If you pass an object into a method, that method can change properties of the object passed in.
	- The caller can then see these changes.
- If you pass an object into a method, that method cannot change *which object* is being referred to.
	- The caller will always end up referring to the same object, though the properties of that object might have changed.

### One Final Approach...

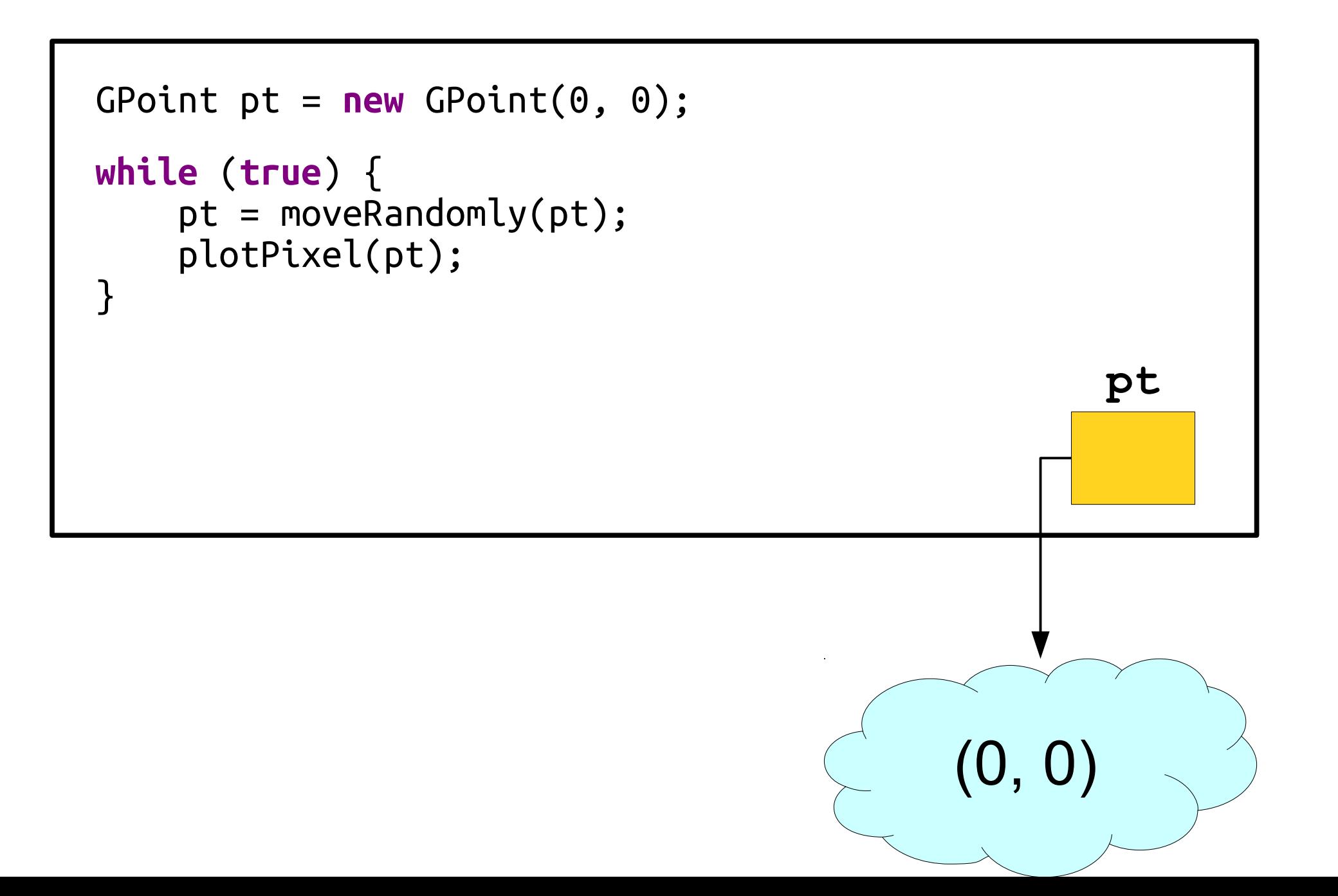

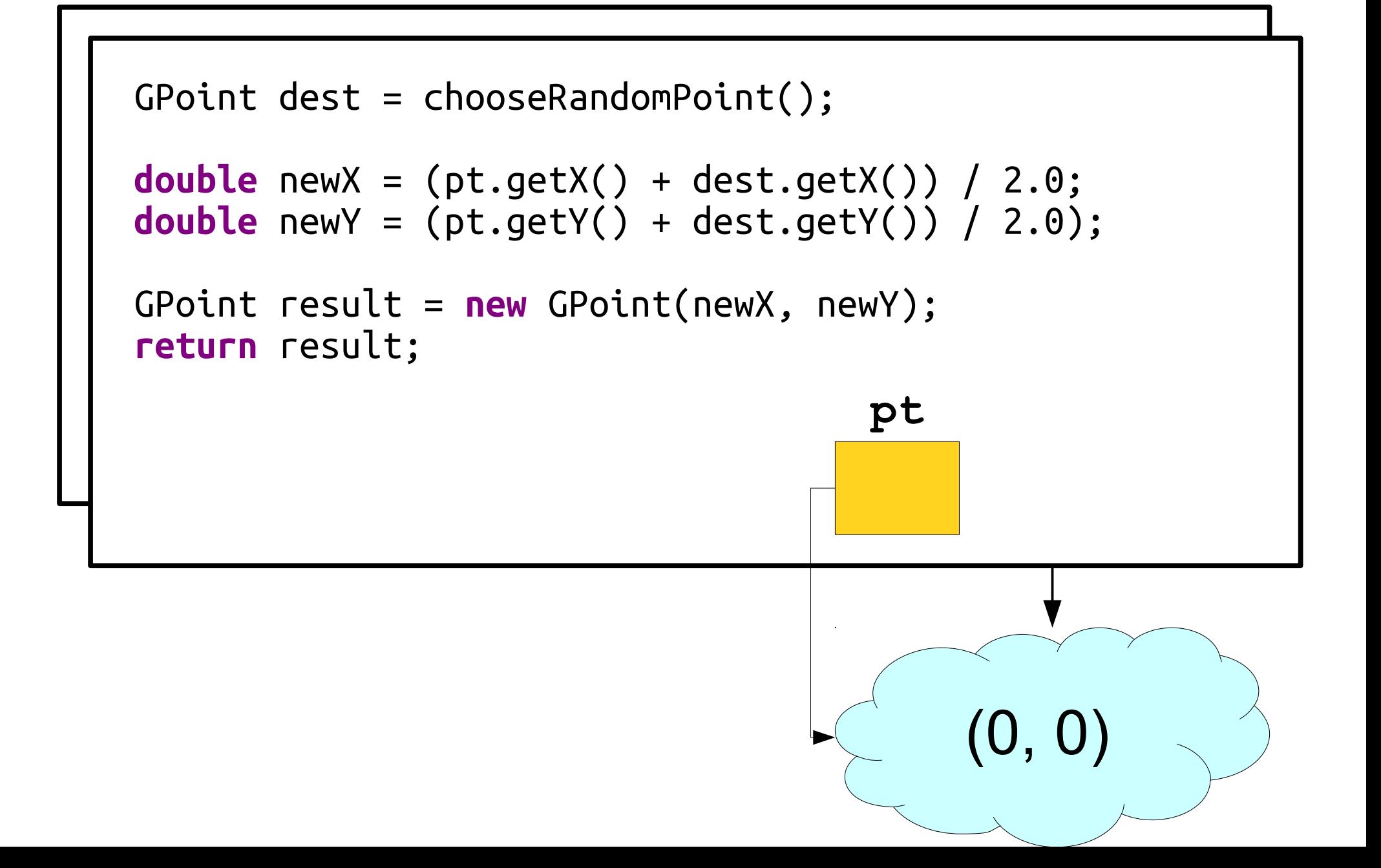

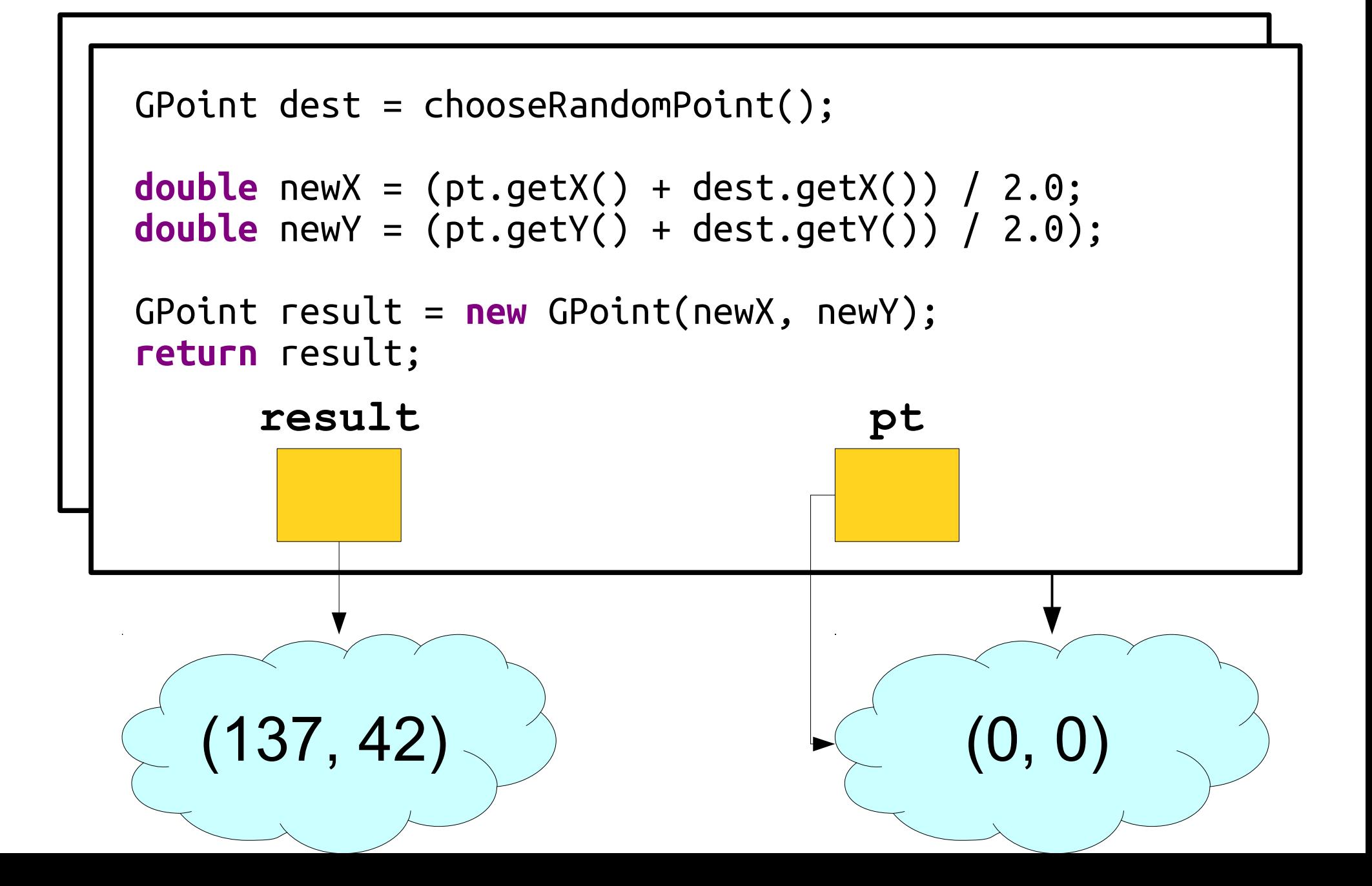

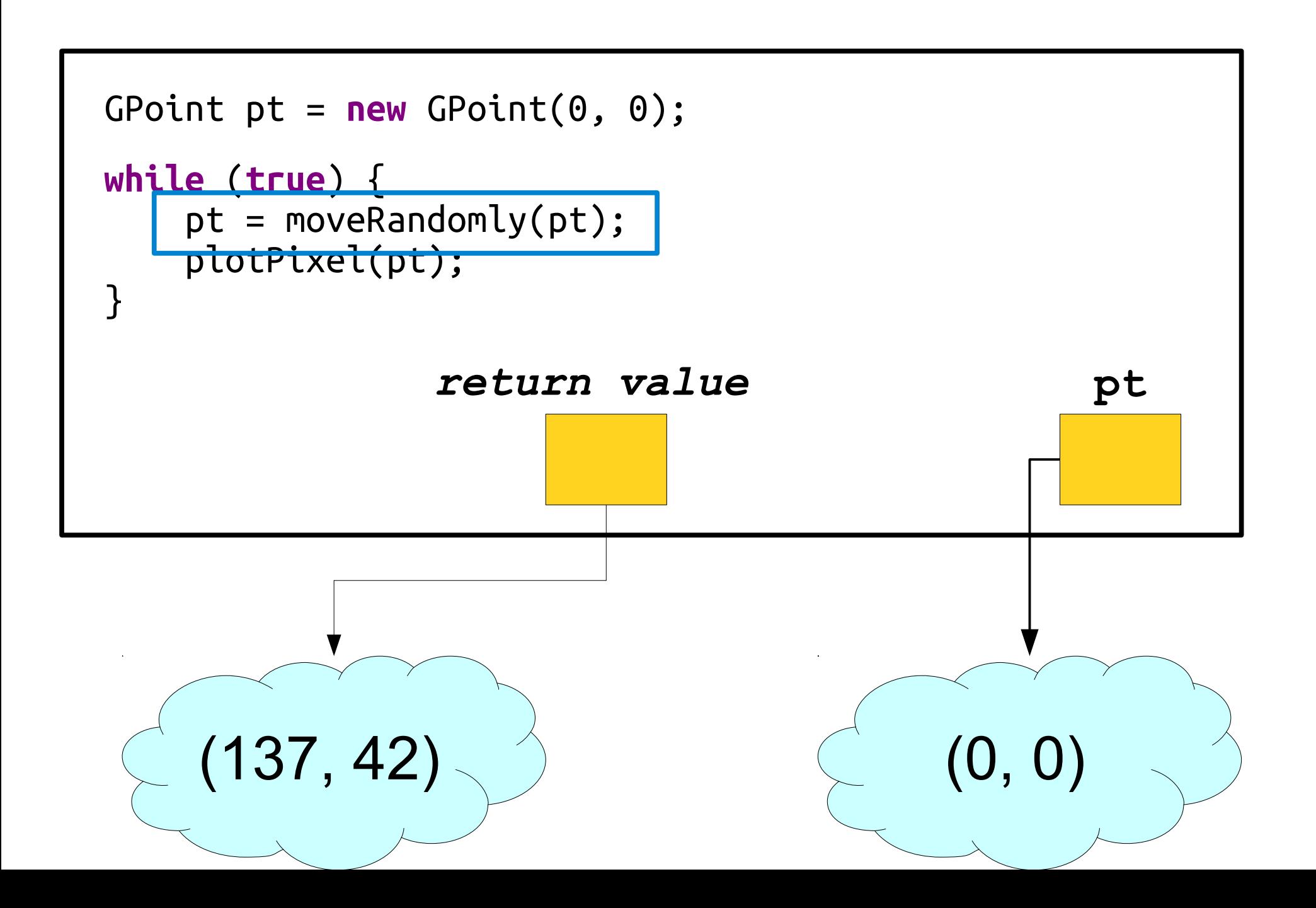

![](_page_33_Figure_0.jpeg)

![](_page_34_Figure_0.jpeg)

# Summary

- Primitive types are passed by value.
	- The callee gets a *copy* of the value.
	- The callee can change that *copy*, but cannot change the original.
- Object references are passed by value.
	- The callee gets a copy of the *reference*, not a copy of the *object*.
	- The callee can change the object, but cannot change *which* object is referred to.

#### Text Processing

#### "How Revolutionary Tools Cracked a 1700s Code"

<http://www.nytimes.com/2011/10/25/science/25code.html>

oghnamorauvziagnom eferzueen gyra=rzpthmhmy uax zufrirzinlinurliz mómyxloatbrulus atztwippen mippi mnih istouah gyczni Soah pinu ophramosauh istyno=rzx hezûn: seg Afrîst Anzuvonmzynji urzhw Spolep crowoznini sprzeopodetoscyphsinby+pczywszątornpuh =r ijasbty fise lsujxuezpg: zcurigmizzir=+prosx>hgry Trinfznagrémasthirzh=szut Asjninizgzndjnmnoe · půodyzió *útchzxaxmic: xypdtipphrzansne* "\*nzfs=hymnoudsainub+unrpogszd=raujtizógub+hhcu « x nm x îcapau v Olc inhazuann: ôjme.

zgrvniayolistrza Abcultafuhtolovzhniwnurxq tc:4 c=gnbcîhjcirx n++=38fipo=rzbghpzû+lnêrn2jjû+aniu Fails taegittri=miniterialxraxab Lojnnacxmzfrug-lt= Ληρδεί γγλήδλα + 7 δελετάς fπyjηδιομτό λεμροποτική 14vzn+111fac: ir: 1Aô3zh=u+1Axzubmornuf: " The sauje i= Marin przzzabac: nzne sjms pyrudgno · +hc | ghozî > mpc cs=géh suh nôj fc upc yuw Oo=mzbyml "InráspieliyyAnouc Aflyprispski pueotujogouborin "písnh fiominna róogl=mzlhguthrtzyzâsxjôshatnl:pgestpr= , zyntorgûigupmhtrud \xmasgcapcypuc Christinu  $-b+1.2c.$ 

Vzásxtpl:mijhpucahsengihmonezon:pyrgzzouf ogm: sâipufzîrw (c=mwm Laxp+phipp+rzh|finph3en Ai mâcpulby running fosiumoaghzutg=3 drxroszajg 2000 proligienbzhiklargeh+laln=lgxg irudxahuy+up>anlin=ny oruamorh=pswygmnh3ubdaj[ngzfwyn]néxuca=nzpon phinh+rznaxprcpzpny-ueimg=gnvnrzîaqs=bonnprqnhp simlentil: sufolipliz sxsxy quim mt inportionaplatie cudirmu uzucxczysti trazzofzianovejuza Anpricy Innzptyngzizcam.

*Psinaooni smanuzich*  $\delta$ er:syyudruing 12 Hôiga-Abmiszfmypoc admoticpulizzi peurdprino zh prig-n poéd y li albrondme lugxrzxtrenpuc dan ai log

#### A *string* is a sequence of characters.

![](_page_40_Picture_0.jpeg)

http://upload.wikimedia.org/wikipedia/commons/e/ea/Capra\_ibex\_nubiana\_near\_Mitzpe\_Ramon\_in\_summer\_2011\_%284%29.JPG

![](_page_41_Picture_0.jpeg)

# Hello!

![](_page_43_Figure_0.jpeg)

![](_page_44_Figure_0.jpeg)

string.charAt(index)

# The Data Type **char**

- The primitive type **char** represents a single character or glyph.
- Some examples:

![](_page_45_Picture_49.jpeg)